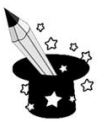

**1.** Sprawdź w edytorze tekstu jakie funkcje mają poniższe przyciski i wpisz je w liniaturze.

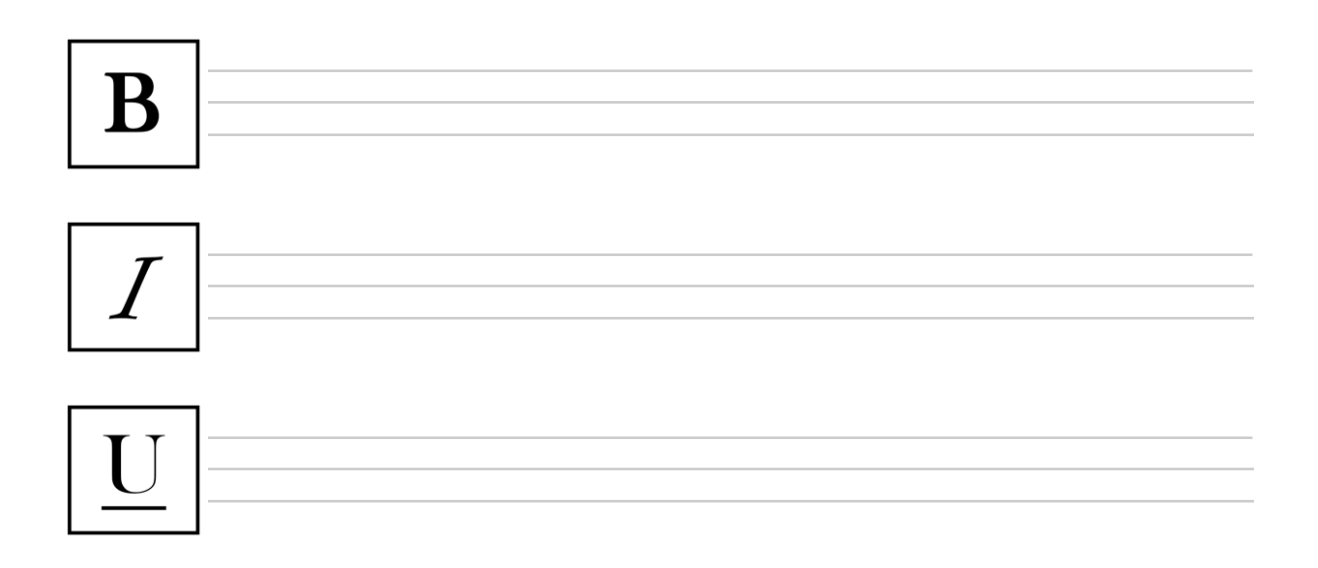

**2.** Połącz linią wyrazy z odpowiednimi przyciskami.

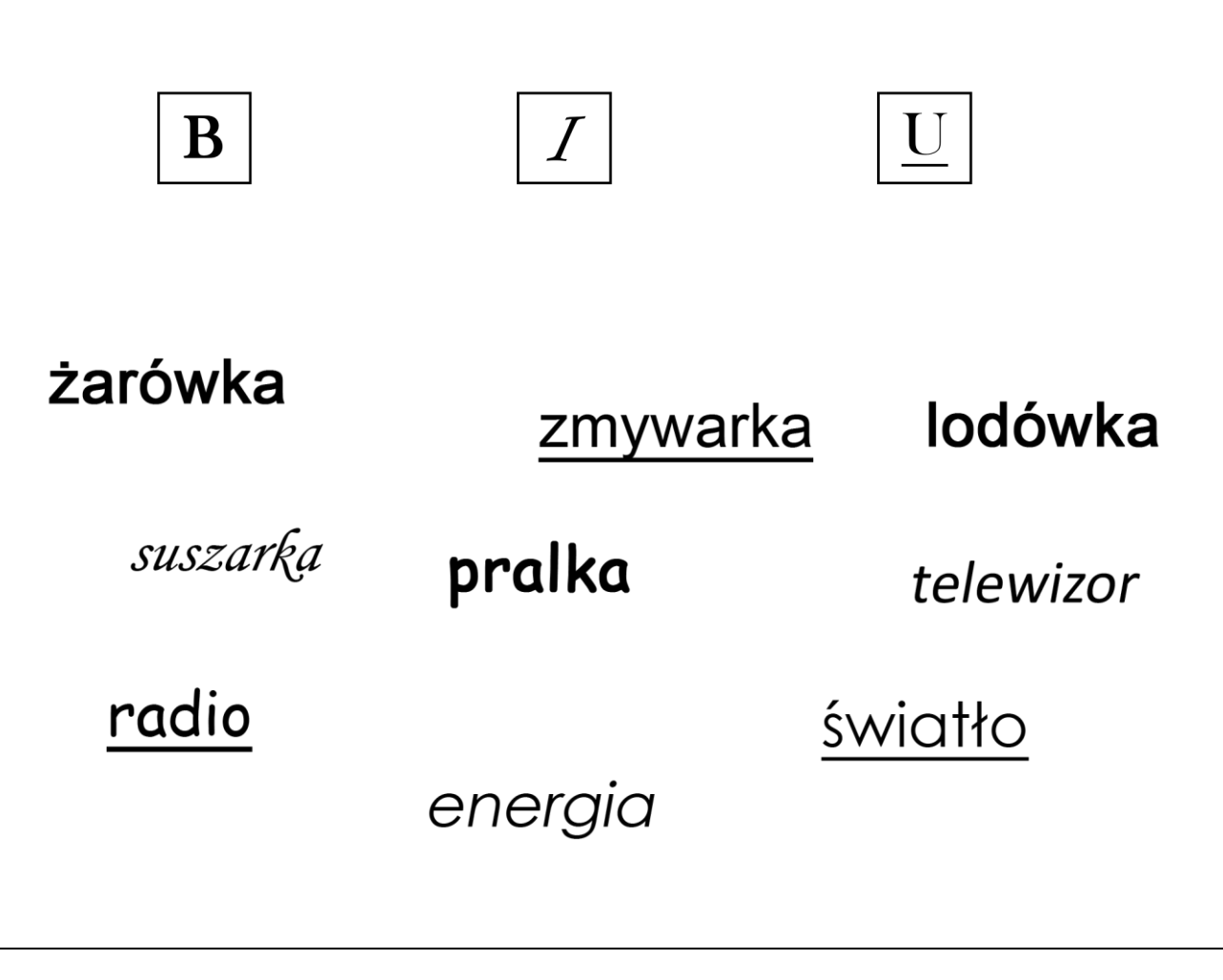

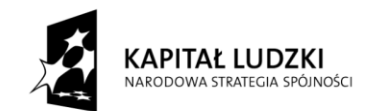

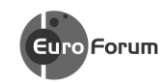

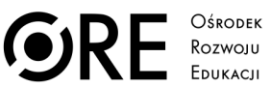

**UNIA EUROPEJSKA** UNIA EUROPEJSKI<br>EUROPEJSKI<br>FUNDUSZ SPOŁECZNY

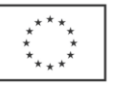

Projekt współfinansowany przez Unię Europejską w ramach Europejskiego Funduszu Społecznego